#### LE MISURE IN EPIDEMIOLOGIA 26 FEBBRAIO 2015 – 2° lezione

Piano Lauree Scientifiche - Liceo E. Curiel, Padova Prof. Giovanna Boccuzzo Dipartimento di Scienze Statistiche, Università di Padova

## Primo obiettivo dell'epidemiologia

Quantificare fenomeni epidemiologici, principalmente mortalità e **morbosità** (malattie)

Cosa significa quantificare?

Esempio:

- ▶ Morti in Italia nel 2012: 609.896 (dati.istat.it)
- Malati di asma nel 2012: circa 2.552.000 (www.istat.it)
- ▶ Popolazione italiana nel 2012: 59.539.717 (dati.istat.it)

Come quantificare la mortalità? Come quantificare l'entità dell'asma?

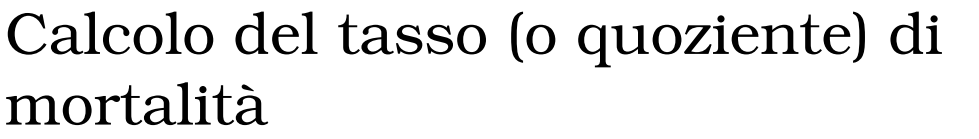

3 Giovanna Boccuzzo – PLS Curiel Lezione 26 febbraio 2015

### Calcolo del tasso di asmatici

## La differenza fra incidenza e prevalenza

- Il tasso (o quoziente) di mortalità è un'**incidenza**: fornisce l'**occorrenza** di **eventi** in un periodo di tempo
- Il tasso di asmatici è una **prevalenza**: fornisce l'entità di casi in un istante temporale
- I due concetti sono diversi: la differenza sta nel fattore **tempo**. Nel primo caso si misurano gli eventi (nello specifico le morti) avvenuti in un periodo di tempo, nel secondo i casi (nel nostro caso gli asmatici) in un istante temporale.

5 Giovanna Boccuzzo – PLS Curiel Lezione 26 febbraio 2015

### Incidenza o prevalenza ?

- Tasso di ospedalizzazione nel 2013: 156,2 (numero di ricoveri nel 2013 ogni 1.000 abitanti) **?**
- ▶ Malati di tumore maligno in Italia nel 2013: 16,4 per 1.000 **?**
- Obesi in Italia nel 2013 (>18 anni): 10,3% **?**
- Mortalità per incidente stradale: nel 2013: 1,87% (ogni 100 incidenti con feriti/morti) **?**

#### **Incidenza=eventi in un periodo di tempo Prevalenza=situazione al momento(o in un periodo di tempo)**

## Esercizio

Interrogare dati.istat.it e trovare il numero complessivo di morti per AIDS nel 2012, poi distinti per genere e ripartizione geografica (contemporaneamente).

Calcolare (o trovare in dati.istat.it) i quozienti per 10.000 abitanti e rappresentarli in un grafico.

7 Giovanna Boccuzzo – PLS Curiel Lezione 26 febbraio 2015

# Studi longitudinali

Incidenza e prevalenza si legano a tipi di studio diverso

- Studio **longitudinale:** è uno studio che quantifica determinati avvenimenti che avvengono nel tempo in un insieme di individui.
- Studio longitudinale **prospettico** (o di **follow-up**): i soggetti reclutati sono seguiti per un determinato periodo di tempo e si conta il numero di casi insorti (**casi incidenti**). Dopo l'insorgenza della malattia il soggetto cessa di contribuire allo studio.
- Studio longitudinale **retrospettivo:** si considera un campione di soggetti (ad esempio malati e sani) e si torna indietro nel tempo (con interviste, ricerche in archivi...) per raccogliere informazioni (ad es. se e quando hanno iniziato a fumare)

# Studi trasversali

La popolazione oggetto di studio è osservata in un istante e si contano i casi presenti (**casi prevalenti**). Tutte le informazioni (ad esempio malattia ed abitudine al fumo) sono rilevate nello stesso istante temporale.

9 Giovanna Boccuzzo – PLS Curiel Lezione 26 febbraio 2015

## Il fattore tempo è importante

- L'incidenza conta il numero di nuovi casi di malattia in un periodo di tempo, ma...
	- All'aumentare del tempo, aumenterà il rischio di ammalarsi, per cui non è lo stesso calcolare l'incidenza riferita a 1 mese, 1 anno, o 10 anni
- La prevalenza conta il numero di malati in un determinato istante, ma ...
	- ▶ Se una malattia è cronica (= lunga durata) avrà una prevalenza maggiore di una malattia infettiva
	- Se una malattia ha un'alta letalità (es. tumore maligno) avrà una prevalenza minore di una con bassa letalità (es. artrosi)

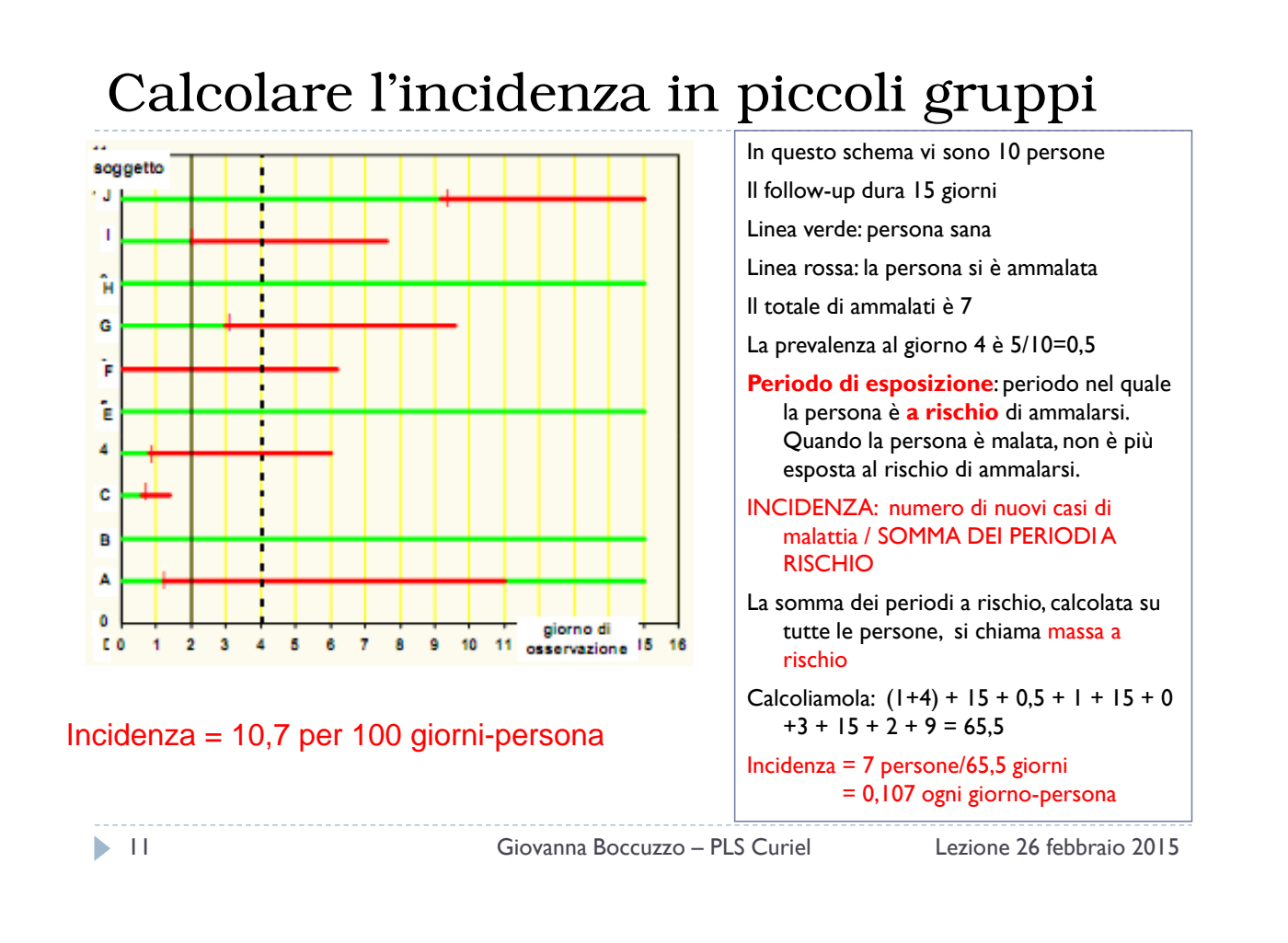

# Il Rischio

 **Probabilità di contrarre la malattia in un definito intervallo di tempo**, calcolato come la proporzione di individui che, inizialmente candidati a contrarre la malattia, si ammalano nel periodo di follow-up.

#### **R = I/N**

- $\triangleright$  R = rischio nel periodo di follow-up,
- $\|$  | = numero di nuovi casi (casi incidenti)
- $N =$  soggetti reclutati all'inizio dello studio

# Incidenza e rischio

- Per studi su grandi popolazioni non è possibile calcolare l'incidenza in modo preciso, perché è improponibile calcolare il periodo esatto di esposizione per ogni soggetto
- In tal caso si fa un'approssimazione: se il periodo di follow-up è 1 anno, si approssima che il periodo di esposizione di ogni soggetto che si è ammalato sia di 6 mesi. Con grandi numeri, l'approssimazione vale.
- Se il fenomeno che stiamo studiando ha un'incidenza molto bassa, dell'ordine del 1-4%, significa che quasi tutti hanno un periodo di esposizione completo pari a 1 anno, e pochissimi hanno un periodo di esposizione di 6 mesi. Se approssimiamo il periodo di esposizione per tutti a 1 anno, l'errore che commettiamo è davvero piccolo.
- A questo punto, il rischio e l'incidenza sono praticamente uguali.
- Riprendiamo i dati della slide 2 sui morti e facciamo la prova, calcolando il rischio di morte e l'incidenza di morte.

13 Giovanna Boccuzzo – PLS Curiel Lezione 26 febbraio 2015

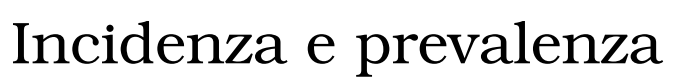

Incidenza e prevalenza di una malattia sono collegate?

Evidentemente sì: se una malattia ha lunga durata, potrà avere un'elevata prevalenza pur in presenza di bassa incidenza, perché i pochi soggetti che si ammalano rimangono malati nel tempo, e al momento dell'indagine ve ne saranno molti.

Più o meno: Prevalenza = Incidenza x Durata malattia

Però: una malattia ad alta letalità avrà bassa prevalenza, anche se ha alta incidenza (es. Ebola), perché le persone ammalate muoiono in breve tempo e non saranno dunque rilevate al momento dell'indagine.

### Riassumendo...

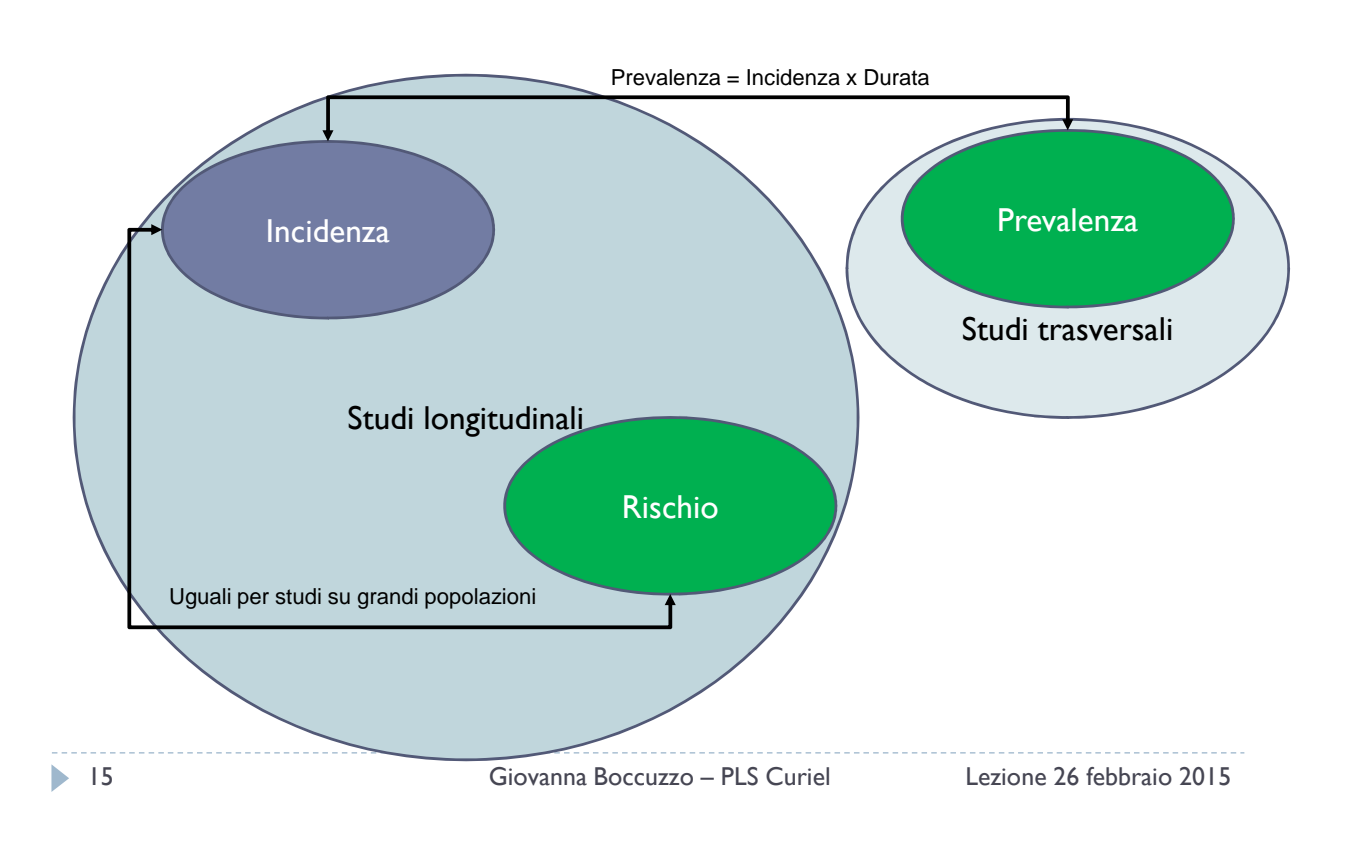

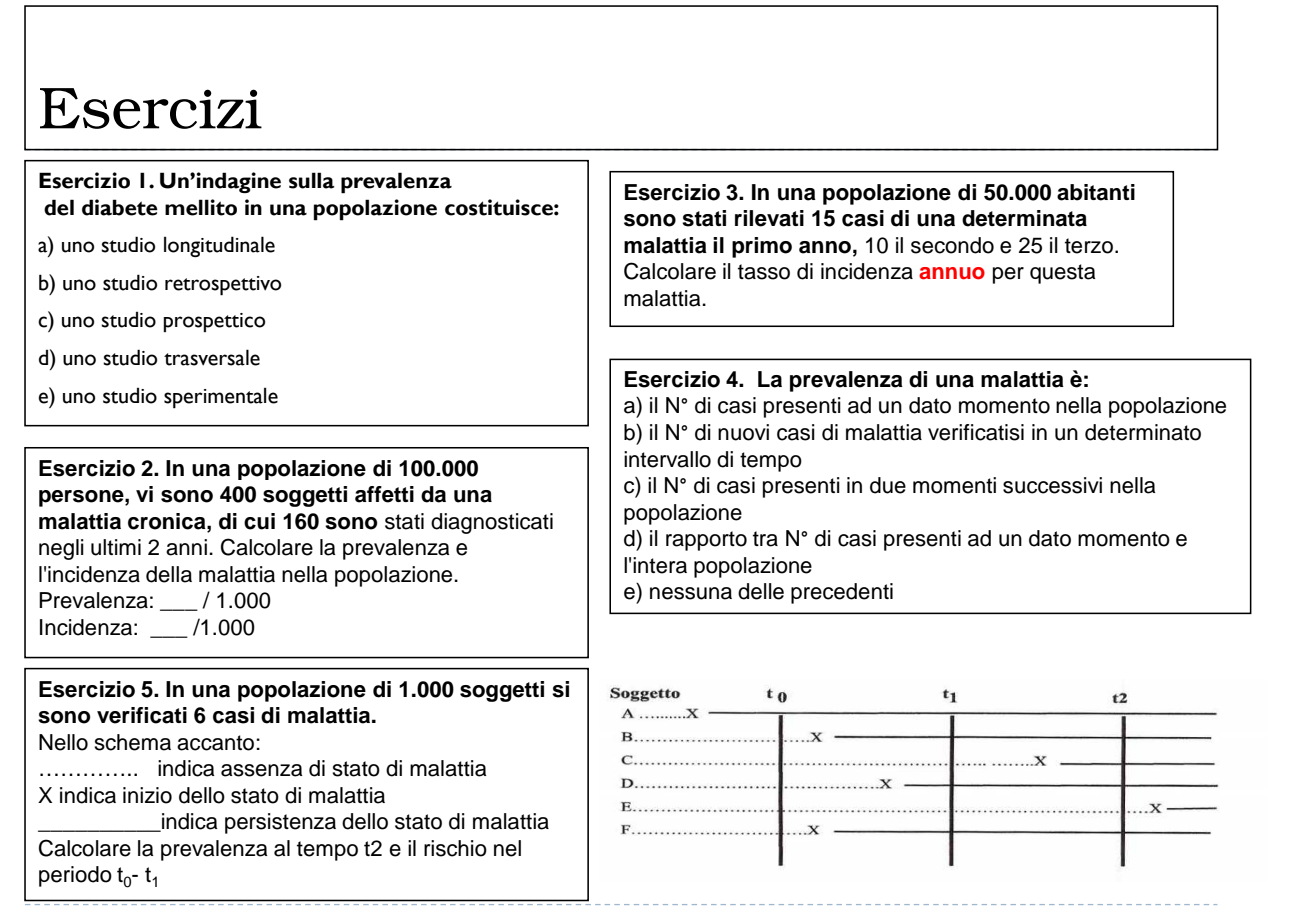